```
LinksPlatform's Platform.Ranges Class Library
   ./csharp/Platform.Ranges/EnsureExtensions.cs
1.1\mathbf{1}1 using System; 1 using System; 1 using System; 1 using System; 1 using System; 1\sigma2 using System.Colle
tions.Generi
;
\sim using System. Diagnostic structure \sim 100 \mu and 200 \mu and 200 \mu and 200 \mu and 200 \mu and 200 \mu and 200 \mu and 200 \mu and 200 \mu and 200 \mu and 200 \mu and 200 \mu and 200 \mu and 200 \mu4 using System.Runtime.CompilerServi
es;
5 using Platform.Ex
eptions;
6
6 using Platform.Ex
eptions.ExtensionRoots;
\overline{7}8 #pragma warning disable IDE0060 // Remove unused parameter
\alpha10 namespa
e Platform.Ranges
11 and 11 and 11 and 11 and 11 and 11 and 11 and 11 and 11 and 11 and 11 and 11 and 11 and 11 and 11 and 11 an
12
1 // \blacksquare/// <para>Provides a set of extension methods for <see cref="EnsureAlwaysExtensionRoot"/>
13
         and <see cref="EnsureOnDebugExtensionRoot"/> objects.</para>
14 /// <para>Предоставляет набор мётодов расширения для объектов <see
      → cref="EnsureAlwaysExtensionRoot"/> и <see cref="EnsureOnDebugExtensionRoot"/>.</para>/// </summarv>
. The contraction of \mathcal{L} is the contraction of \mathcal{L}16 publications and the stations of the stations of the stations of the stations of the stations of the stations of
17.7 \pm 17.7 \pm 17.7 \pm 17.7 \pm 17.7 \pm 17.7 \pm 17.7 \pm 17.7 \pm 17.7 \pm 17.7 \pm 17.7 \pm 17.7 \pm 17.7 \pm 17.7 \pm 17.7 \pm 17.7 \pm 17.7 \pm 17.7 \pm 17.7private const string DefaultMaximumShouldBeGreaterOrEqualToMinimumMessage = "Maximum
18
          \rightarrow should be greater or equal to minimum.";
20#region Always
21\mathbb{Z}^2 // \mathbb{Z}^2 // \mathbb{Z}^2 // \mathbb{Z}^2 // \mathbb{Z}^2 // \mathbb{Z}^2 // \mathbb{Z}^2 // \mathbb{Z}^2 // \mathbb{Z}^2 // \mathbb{Z}^2 // \mathbb{Z}^2 // \mathbb{Z}^2 // \mathbb{Z}^2 // \mathbb{Z}^2 // \mathbb{Z}^2 // \mathbb{Z}^2 
         2/7 <para>Ensures that the argument with the maximum value is greater than or equal to
23
          ب the minimum value. Inis check is performed regardless of the build

onfiguration.</para>
          \hookrightarrow/// <para>Tapaнтирует, что аргумент с максимальным значением больше или равен
\overline{24}ب Минимальному значению. Эта проверка выполняется внезависимости от конфигурации
          ֒→ ñáñán a base de la contradición de la contradición de la contradición de la contradición de la contradición de
         // / </summary>
25
26 /// <typeparam name="TArgument"><para>Type of argument.</para><para>Ταπ
            аргумента.</para></typeparam>
         /// <param name="root"><para>The extension root to which this method is
            bound.</para><para>Корень-расширения, к которому привязан этот метод.</para></param>
         28 /// <param name="minimumArgument"><para>The argument with the minimum
28
             value.</para><para>Аргумент с минимальным значением.</para></param>
         29 /// <param name="maximumArgument"><para>The argument with the maximum
20value.</para><para>Аргумент с максимальным значением.</para></param>
         30 /// <param name="maximumArgumentName"><para>The name of argument with the maximum
30
            value.</para><para>Имя аргумента с максимальным значением.</para></param>
31 /// <param name="messageBuilder"><para>The thrown exception's message building <see
            cref="Func{String}"/>.</para><para>Собирающая сообщение для выбрасываемого
          \hookrightarrowисключения <see cref="Func{String}"/>.</para></param>
          \hookrightarrow[MethodImpl(MethodImplOptions.AggressiveInlining)]
2233
\mathbf{A} public Maximum Maximum ArgumentIsGreaterOrEquality \mathbf{A}EnsureAlwaysExtensionRoot root, TArgument minimumArgument, TArgument
          \rightarrowmaximumArgument, string maximumArgumentName, Func<string> messageBuilder)
          \hookrightarrow34 {
35 if (Comparent) and the fault \mathcal{M} if \mathcal{M} are \mathcal{M} if \mathcal{M} if \mathcal{M} is a compared of \mathcal{M}36 {
37 throw new ArgumentEx
eption(messageBuilder(), maximumArgumentName);
38
\overline{3}39
39 }
\mathbf{1} // \mathbf{1} // \mathbf{1} // \mathbf{1} // \mathbf{1} // \mathbf{1} // \mathbf{1} // \mathbf{1} // \mathbf{1} // \mathbf{1} // \mathbf{1} // \mathbf{1} // \mathbf{1} // \mathbf{1} // \mathbf{1} // \mathbf{1} // \mathbf{1} // \mathbf{1} // \mathbf{42 /// <para>Ensures that the argument with the maximum value is greater than or equal to
            the minimum value. This check is performed regardless of the build
          \hookrightarrow
onfiguration.</para>
          ֒→ /// <para>Гарантирует, что аргумент с максимальным значением больше или равен
43йинимальному значению. Эта проверка выполняется внезависимости от конфигурации
          \rightarrowсборки.</para>
          \hookrightarrow\overline{a} , \overline{a} , \overline{a} , \overline{b} , \overline{c} , \overline{c} , \overline{c} , \overline{c} , \overline{c} , \overline{c} , \overline{c} , \overline{c} , \overline{c} , \overline{c} , \overline{c} , \overline{c} , \overline{c} , \overline{c} , \overline{c} , \overline{c} , /// <typeparam name="TArgument"><para>Type of argument.</para><para>Тип
45аргумента.</para></typeparam>
         /// <param name="root"><para>The extension root to which this method is
\overline{AB}bound.</para><para>Корень-расширения, к которому привязан этот метод.</para></param>
         47 /// <param name="minimumArgument"><para>The argument with the minimum
            value.</para><para>Аргумент с минимальным значением.</para></param>
         /// <param name="maximumArgument"><para>The argument with the maximum
            value.</para><para>Аргумент с максимальным значением.</para></param>
         49 /// <param name="maximumArgumentName"><para>The name of argument with the maximum
\overline{A}→ value.</para><para>Имя аргумента с максимальным значением.</para></param>
```
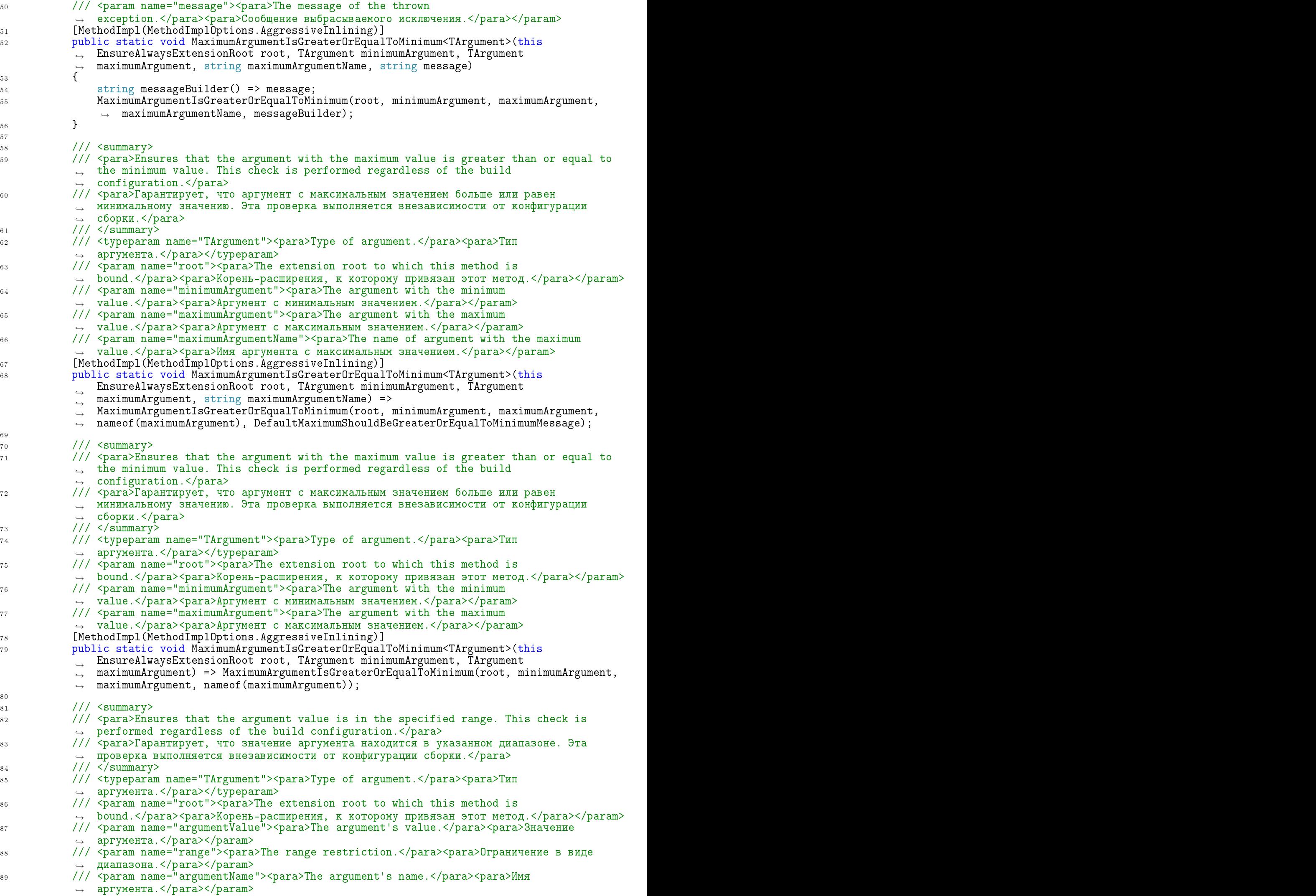

```
90 /// <param name="messageBuilder"><para>The thrown ex
eption's message building <see
           ب cref="runc{String}"/>.</para><para>Сооирающая сооощение для выорасываемого
              исключения <see cref="Func{String}"/>.</para></param>
           \hookrightarrow[MethodImpl(MethodImplOptions.AggressiveInlining)]
^{\circ}92 published the statistic statistic requirement in a published this extension root, and the statistic root, and
              TArgument argumentValue, Range<TArgument> range, string argumentName, Func<string>
           \hookrightarrowmessageBuilder)
           \stackrel{\hookrightarrow}{\longrightarrow}93 YEAR OLD FEMALE REPORT OF THE CHARGE CONTROL INTO A REPORT OF THE CHARGE CONTROL INTO A REPORT OF THE CHARGE
\frac{1}{2} if \frac{1}{2} if \frac{1}{2} if \frac{1}{2} if \frac{1}{2} if \frac{1}{2} if \frac{1}{2} if \frac{1}{2} if \frac{1}{2} if \frac{1}{2} if \frac{1}{2} if \frac{1}{2} if \frac{1}{2} if \frac{1}{2} if \frac{1}{2} if \frac{1}{2} if \frac{1}{2} if 
              ſ
95
95 YO MARKETING THE REPORT OF THE REPORT OF THE REPORT OF THE REPORT OF THE REPORT OF THE REPORT OF THE REPORT
96 throw new ArgumentOutOfRangeEx
eption(argumentName, argumentValue,
                  \rightarrow messageBuilder());
97 yılında 197 yılında 197 yılında 197 yılında 197 yılında 197 yılında 197 yılında 197 yılında 197 yılında 197<br>197 yılında 197 yılında 197 yılında 197 yılında 197 yılında 197 yılında 197 yılında 197 yılında 197 yılında 19
           ł
9898 }
100
1 , and the summary \mathbf{1} , and the summary \mathbf{1}/// <para>Ensures that the argument value is in the specified range. This check is
101
              performed regardless of the build configuration.</para>
           /// <para>Гарантирует, что значение аргумента находится в указанном диапазоне. Эта
102
              проверка выполняется внезависимости от конфигурации сборки.</para>
103 /// </summary>
           /// <typeparam name="TArgument"><para>Type of argument.</para><para>Тип
104
              аргумента.</para></typeparam>
           /// <param name="root"><para>The extension root to which this method is
105
              bound.</para><para>Корень-расширения, к которому привязан этот метод.</para></param>
106 /// <param name="argumentValue"><para>The argument's value.</para><para>Значение
              аргумента.</para></param>
107 /// <param name="range"><para>The range restriction.</para><para>Ограничение в виде
              диапазона.</para></param>
108 /// <param name="argumentName"><para>The argument's name.</para><para>Имя
              аргумента.</para></param>
109 /// <param name="message"><para>The message of the thrown
           → exception.</para><para>Сообщение выбрасываемого исключения.</para></param>
110 [MethodImpl(MethodImplOptions.AggressiveInlining)]
111 public static void ArgumentInRange<TArgument>(this EnsureAlwaysExtensionRoot root,
           ֒→ TArgument argumentValue, Range<TArgument> range, string argumentName, string message)
           \sqrt{2}112 122 122 122 122 122 122 122 122 122 122 122 122 122113 string message Builder () the message; \mathbf{I} string \mathbf{I} , \mathbf{I}114 ArgumentInRange(root, argumentValue, range, argumentName, messageBuilder);
115 }
116
117
1 , and the summary \mathbf{1}118 /// \epsilon // \epsilon / \epsilon / \epsilon / \epsilon / \epsilon / \epsilon / \epsilon argument value is in the specified range. This check is
              performed regardless of the build configuration.</para>
           /// <para>Гарантирует, что значение аргумента находится в указанном диапазоне. Эта
119проверка выполняется внезависимости от конфигурации сборки.</para>
           11/ \sqrt{3} summary>
120
           /// <typeparam name="TArgument"><para>Type of argument.</para><para>Тип
121
              aprymenta.</para></typeparam>
           /// <param name="root"><para>The extension root to which this method is
122
              bound.</para><para>Корень-расширения, к которому привязан этот метод.</para></param>
123 /// <param name="argumentValue"><para>The argument's value.</para><para>Значение
              аргумента.</para></param>
           /// <param name="range"><para>The range restriction.</para><para>Ограничение в виде
124
              диапазона.</para></param>
125 /// <param name="argumentName"><para>The argument's name.</para><para>Имя
              аргумента.</para></param>
126 [MethodImpl(MethodImplOptions.AggressiveInlining)]
127 publi
 stati
 void ArgumentInRange<TArgument>(this EnsureAlwaysExtensionRoot root,
           ֒→ TArgument argumentValue, Range<TArgument> range, string argumentName)
128
1288 \pm 1288 \pm 1288 \pm 1288 \pm 1288 \pm 1288 \pm 1288 \pm 1288 \pm 1288 \pm 1288 \pm 1288 \pm 1288 \pm 1288 \pm 1288 \pm 1288 \pm 1288 \pm 1288 \pm 1288 \pm 1288string messageBuilder() => \mathbb{S}"Argument value [{argumentValue}] is out of range
129
              \rightarrow {range}.";
              ArgumentInRange(root, argumentValue, range, argumentName, messageBuilder);
130
\blacksquare132
1 // \blacksquare134 /// \epsilon // \epsilon / \epsilon / 
              performed regardless of the build configuration.</para>
           /// <para>Гарантирует, что значение аргумента находится в указанном диапазоне. Эта
135
              проверка выполняется внезависимости от конфигурации сборки.</para>
136 /// </summary>
137 /// <typeparam name="TArgument"><para>Type of argument.</para><para>Тип
              аргумента.</para></typeparam>
138 /// <param name="root"><para>The extension root to which this method is
              bound.</para><para>Корень-расширения, к которому привязан этот метод.</para></param>
```
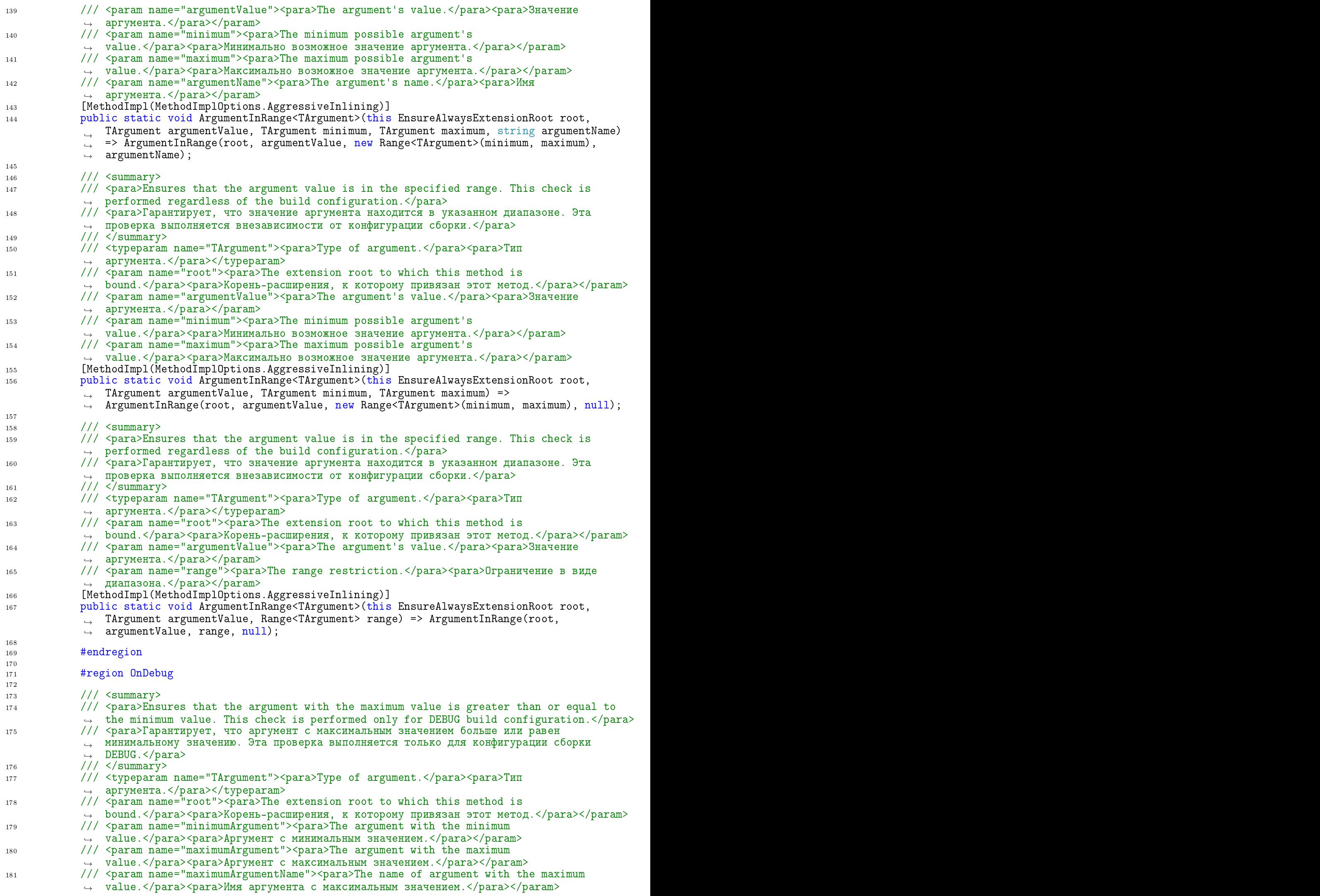

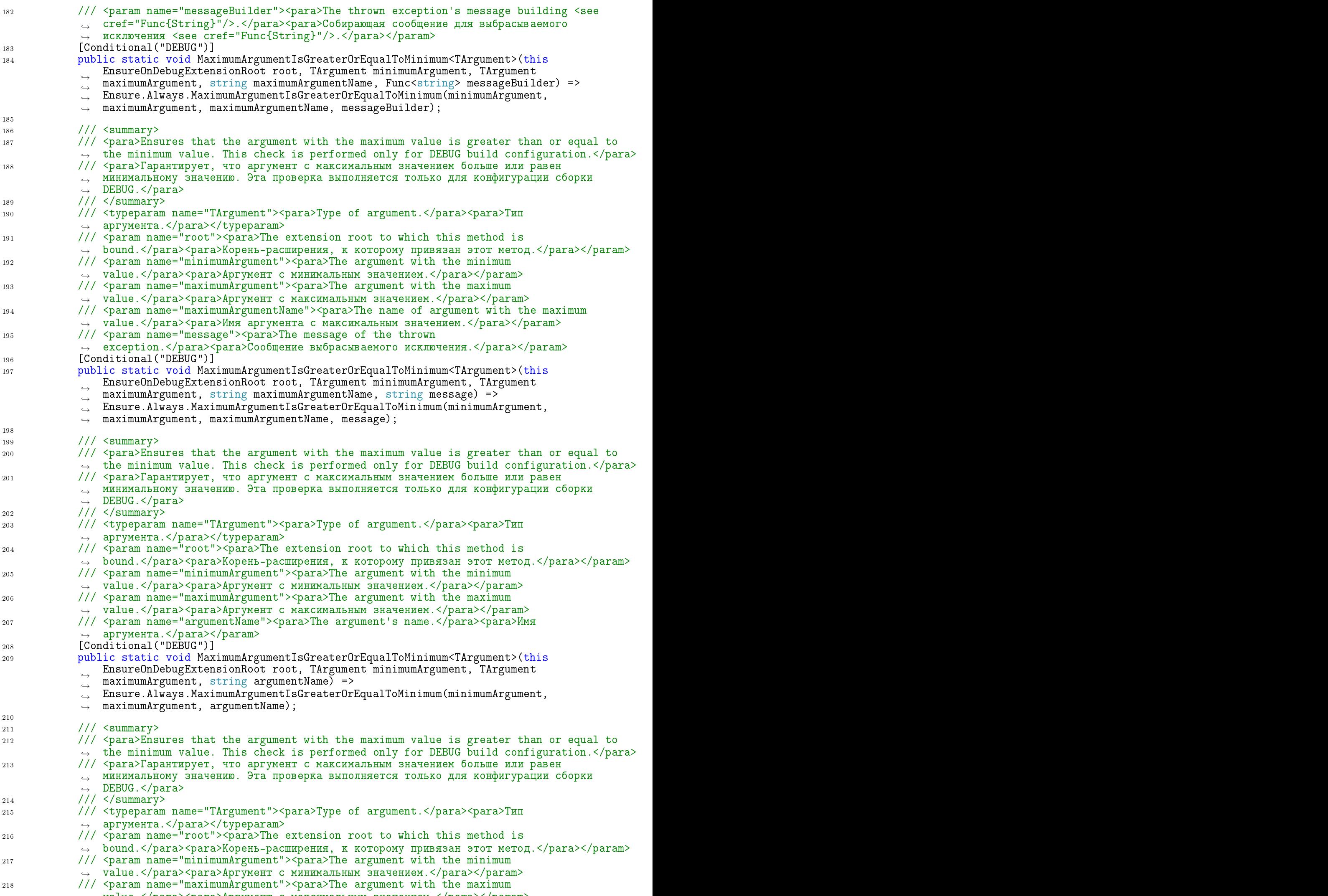

<sup>→</sup> value.</para><para>Аргумент с максимальным значением.</para></param>

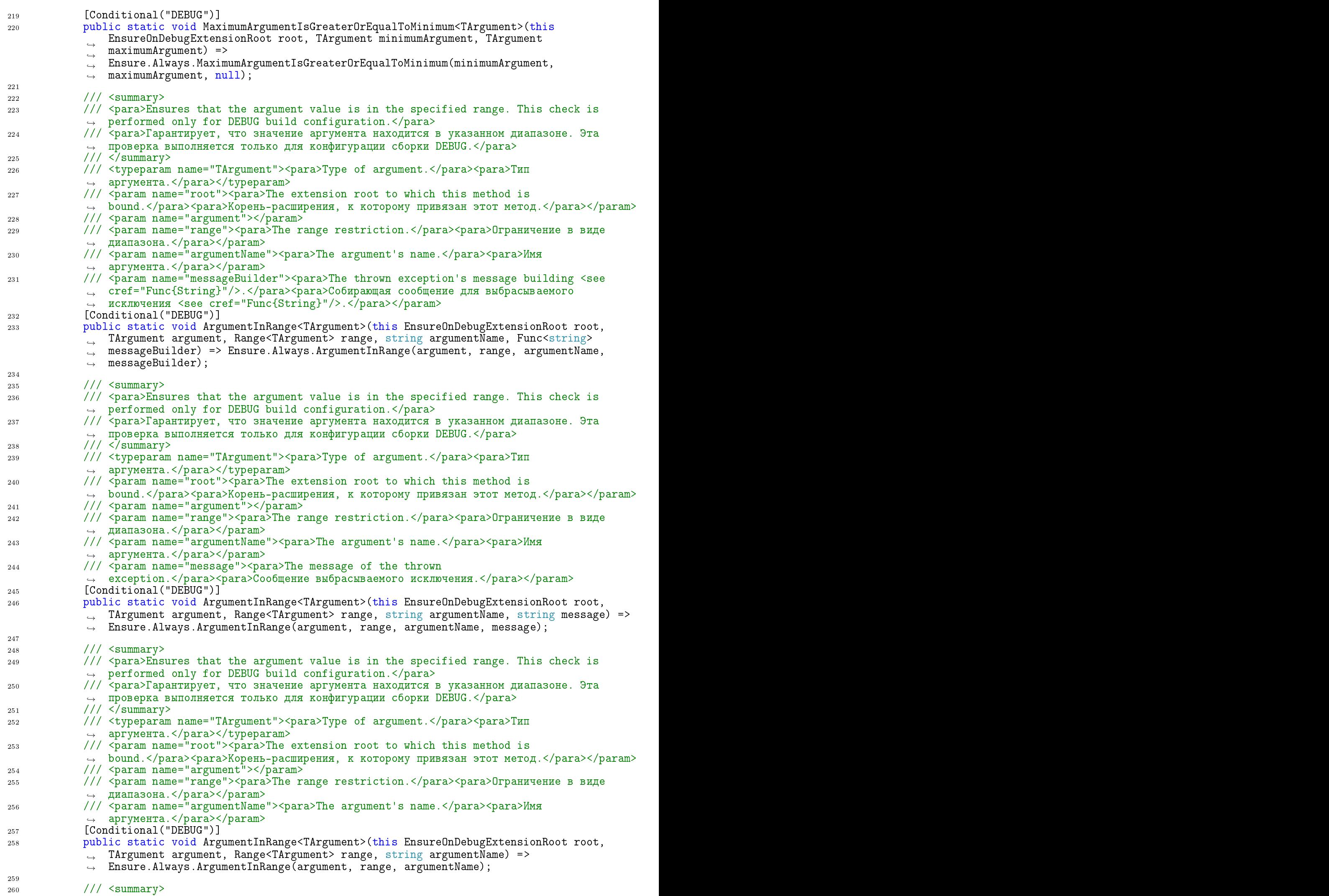

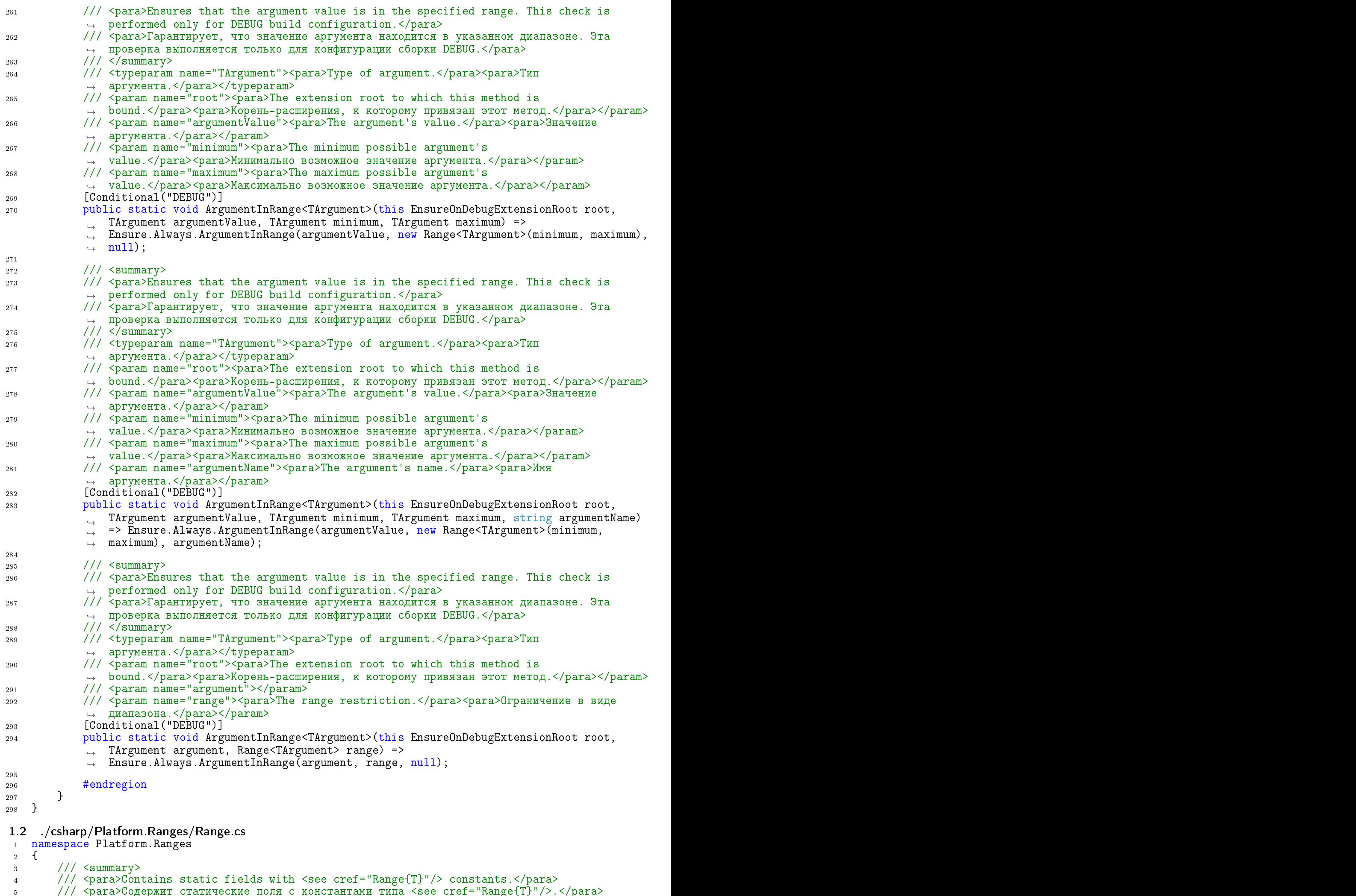

 $8.8$   $\pm$   $8.8$   $\pm$   $8$ 

 $\frac{1}{2}$  // // //  $\frac{1}{2}$  //  $\frac{1}{2}$  //  $\frac{1}{2}$  //  $\frac{1}{2}$  //  $\frac{1}{2}$  //  $\frac{1}{2}$  //  $\frac{1}{2}$  //  $\frac{1}{2}$  //  $\frac{1}{2}$  //  $\frac{1}{2}$  //  $\frac{1}{2}$  //  $\frac{1}{2}$  //  $\frac{1}{2}$  //  $\frac{1}{2}$  //  $\frac{1}{2}$  //  $\frac{1}{2$ <sup>7</sup> publi stati lass Range

```
\mathbb{R}^n // \mathbb{R}^n // \mathbb{R}^n // \mathbb{R}^n // \mathbb{R}^n // \mathbb{R}^n // \mathbb{R}^n // \mathbb{R}^n\mathbf{1} , the whole \mathbf{1} is the whole \mathbf{1} is the whole \mathbf{1} is the whole \mathbf{1} is the whole \mathbf{1}11 /// <para>Âîçâðàùàåò âåñü äèàïàçîí çíà÷åíèé <see 
ref="sbyte"/>.</para>
             11/ </summary>
             public static readonly Range<sbyte> SByte = new Range<sbyte>(sbyte.MinValue,
              \rightarrow sbyte. MaxValue);
15 /// \langlesummary>
             \mathcal{N} , and the summary \mathcal{N} and \mathcal{N} are the summary \mathcal{N} . The summary \mathcal{N}16 \frac{1}{2} \frac{1}{2} \frac{1}{2} \frac{1}{2} \frac{1}{2} \frac{1}{2} \frac{1}{2} \frac{1}{2} \frac{1}{2} \frac{1}{2} \frac{1}{2} \frac{1}{2} \frac{1}{2} \frac{1}{2} \frac{1}{2} \frac{1}{2} \frac{1}{2} \frac{1}{2} \frac{1}{2} \frac{1}{2} \frac{1}{2} \frac{1}{2}17 /// <para>Возвращает весь диапазон значений <see cref="short"/>.</para>
18 /// </summary>
19 public static readonly Range<short> Int16 = new Range<short>(short.MinValue,
             \rightarrow short.MaxValue);
\overline{\phantom{a}} , \overline{\phantom{a}} , \overline{\phantom{a}}22 \frac{1}{2} /// <para>Gets the whole <see cref="int"/> values range.</para>
             /// <para>Возвращает весь диапазон значений <see cref="int"/>.</para>
\mathbf{1} \cdot \mathbf{1} , and \mathbf{1} \cdot \mathbf{1} , and \mathbf{1} \cdot \mathbf{1} , and \mathbf{1} \cdot \mathbf{1} , and \mathbf{1} \cdot \mathbf{1}25 public static readonly Range<int> Int32 = new Range<int>(int.MinValue, int.MaxValue);
<u>27 октобря при возможником при возможником при возможником стандартии и при возможником стандартии и при возмо</u>
             \overline{\phantom{a}} /// \overline{\phantom{a}} /// \overline{\phantom{a}} /// \overline{\phantom{a}} /// \overline{\phantom{a}} /// \overline{\phantom{a}} /// \overline{\phantom{a}} /// \overline{\phantom{a}} // \overline{\phantom{a}} // \overline{\phantom{a}} // \overline{\phantom{a}} // \overline{\phantom{a}} // \overline{\phantom{a}} // \overline{\phantom{a}} // \overline28 \frac{1}{2} <para>Gets the whole <see cref="long"/> values range.</para>
             /// <para>Возвращает весь диапазон значёний <see cref="long"/>.</para><br>/// </summary>
\overline{30} // \overline{30} // \overline{30} // \overline{30} // \overline{30} // \overline{30} // \overline{30} // \overline{30} // \overline{30} // \overline{30} // \overline{30} // \overline{30} // \overline{30} // \overline{30} // \overline{30} // \overline{30} // \overline{30} // 
             public static readonly Range<long> Int64 = new Range<long>(long.MinValue, long.MaxValue);
\mathbf{3} // \mathbf{3} // \mathbf{3} // \mathbf{3} // \mathbf{3} // \mathbf{3} // \mathbf{3} // \mathbf{3} // \mathbf{3} // \mathbf{3} // \mathbf{3} // \mathbf{3} // \mathbf{3} // \mathbf{3} // \mathbf{3} // \mathbf{3} // \mathbf{3} // \mathbf{3} // \mathbf{34 /// <para>Gets the whole <see cref="byte"/> values range.</para>
             /// <para>Возвращает весь диапазон значений <see cref="byte"/>.</para>
             11/ </summary>
37 public static readonly Range<byte> Byte = new Range<byte>(byte.MinValue, byte.MaxValue);
\overline{a} , \overline{a} , \overline{b} , \overline{c} , \overline{c} , \overline{c} , \overline{c} , \overline{c} , \overline{c} , \overline{c} , \overline{c} , \overline{c} , \overline{c} , \overline{c} , \overline{c} , \overline{c} , \overline{c} , \overline{c} , \overline{c} , \overline{c} , 40 /// <para>Gets the whole <see cref="ushort"/> values range.</para>
41 /// <para>Возвращает весь диапазон значений <see cref="ushort"/>.</para>
             11/7 <summary>
43 publi
 stati
 readonly Range<ushort> UInt16 = new Range<ushort>(ushort.MinValue,
              \rightarrow ushort.MaxValue);
\mathbf{1} , \mathbf{1} , \mathbf{1} , \mathbf{1} , \mathbf{1} , \mathbf{1} , \mathbf{1} , \mathbf{1} , \mathbf{1} , \mathbf{1} , \mathbf{1} , \mathbf{1} , \mathbf{1} , \mathbf{1} , \mathbf{1} , \mathbf{1} , \mathbf{1} , \mathbf{1} , \mathbf{1} , \mathbf{1} , 46 /// <para>Gets the whole <see cref="uint"/> values range.</para>
             /// <para>Возвращает весь диапазон значений <see cref="uint"/>.</para>
             11/ </summary>
49 public static readonly Range<uint> UInt32 = new Range<uint>(uint.MinValue,
              \rightarrow uint. MaxValue);
51 \overline{\phantom{a}} /// \overline{\phantom{a}} /// \overline{\phantom{a}} /// \overline{\phantom{a}} /// \overline{\phantom{a}} /// \overline{\phantom{a}} /// \overline{\phantom{a}} /// \overline{\phantom{a}} // \overline{\phantom{a}} // \overline{\phantom{a}} // \overline{\phantom{a}} // \overline{\phantom{a}} // \overline{\phantom{a}} // \overline{\phantom{a}} // \overline52 /// <para>Gets the whole <see cref="ulong"/> values range.</para>
             /// <para>Возвращает весь диапазон значений <see cref="ulong"/>.</para>
             11/ </summary>
55 publi
 stati
 readonly Range<ulong> UInt64 = new Range<ulong>(ulong.MinValue,
              \rightarrow ulong. MaxValue);
57 /// <summary>
58 /// <para>Gets the whole <see cref="float"/> values range.</para>
59 /// <para>Возвращает весь диапазон значений <see cref="float"/>.</para>
60 /// </summary>
61 publi
 stati
 readonly Range<float> Single = new Range<float>(float.MinValue,
              \rightarrow float.MaxValue);
             // \langle \text{summary} \rangle/// <summary>
64 /// <para>Gets the whole <see cref="double"/> values range.</para>
             /// <para>Возвращает весь диапазон значений <see cref="double"/>.</para>
66 /// </summary>
67 publi
 stati
 readonly Range<double> Double = new Range<double>(double.MinValue,
             \rightarrow double.MaxValue);
\mathbf{f}(\cdot) , and the summary \mathbf{f}(\cdot) and \mathbf{f}(\cdot) and \mathbf{f}(\cdot) are summary \mathbf{f}(\cdot)70 /// <para>Gets the whole <see cref="decimal"/> values range.</para>
             /// <para>Возвращает весь диапазон значений <see cref="decimal"/>.</para>
             77 / 12 summary>
73 public static readonly Range<decimal> Decimal = new Range<decimal>(decimal.MinValue,
              \rightarrow decimal. MaxValue);
```

```
74 Animal Street, and the street of the street of the street of the street of the street of the street of the
```
 $75.5 \pm 0.000$  and  $75.5 \pm 0.000$  and  $75.5 \pm 0.000$  and  $75.5 \pm 0.000$  and  $75.5 \pm 0.000$ 

 $14$ 

20  $21$ 

23 24

26  $27$ 

 $29$ 30  $31$ 

35 36

 $42$ 

44 45

47  $\overline{AB}$ 

 $53$ 54

62 63

65

68

 $71$ 72

 $74$ 75

## $1.3$ csharp/Platform.Ranges/RangeExtensions.cs/

<sup>1</sup> using System.Runtime.CompilerServi
es;

 $\overline{2}$ 

```
3 namespa
e Platform.Ranges
4 {
5 /// \langlesummary>
      /// <summary>
6 /// <para>Represents a set of extension methods for <see cref="Range{T}"/> structs.</para>
7 /// <para>Представляет набор методов расширения для структур <see cref="Range{T}"/>.</para>
      11/ </summary>
\overline{8}public static class RangeExtensions
\overline{Q}1010^{10} \mu \sim 10^{10} \mu \sim 10^{10} \mu \sim 10^{10} \mu \sim 10^{10} \mu \sim 10^{10} \mu\cdots , and \cdots is the summary \cdots12 /// <para>Calculates difference between <see cref="Range{T}.Minimum"/> and <see
             cref="Range{T}.Maximum"/>.</para>
13 /// <para>Вычисляет разницу между <see cref="Range{T}.Minimum"/> и <see
          ֒→ 
ref="Range{T}.Maximum"/>.</para>
         11 / 11 </summary>
1415 /// <param name="range"><para>The range of <see cref="ulong"/>.</para><para>Диапазон
            значений <see cref="ulong"/>.</para></param>
16 /// <returns><para>Difference between <see cref="Range{T}.Minimum"/> and <see
          ref="kange{I}.Maximum"/>.</para><para>>азницу между <see cref="kange{I}.Minimum"/> المجاهرة
          \leftrightarrow - \texttt{M} < see cref="Range{T}.Maximum"/>.</para></returns>
17 [MethodImpl(MethodImplOptions.AggressiveInlining)]
18 public static ulong Difference(this Range<ulong> range) => range.Maximum - range.Minimum;
1920\overline{\phantom{a}} , \overline{\phantom{a}} , \overline{\phantom{a}}/// <para>Calculates difference between <see cref="Range{T}.Minimum"/> and <see
21cref="Range{T}.Maximum"/>.</para>
         /// <para>Вычисляет разницу между <see cref="Range{T}.Minimum"/> и <see
22
            cref="Range{T}.Maximum"/>.</para>
         // / </summary>
o a
         /// <param name="range"><para>The range of <see cref="uint"/>.</para><para>Диапазон
24значений <see cref="uint"/>.</para></param>
         /// <returns><para>Difference between <see cref="Range{T}.Minimum"/> and <see
25
          ref="Range{I}.Maximum"/>.</para><рага>Разницу между <see cref="Range{I}.Minimum"/> البكرين
            K <see cref="Range{T}.Maximum"/>.</para></returns>
          \hookrightarrow[MethodImpl(MethodImplOptions.AggressiveInlining)]
26
27
27 publi
 stati
 uint Differen
e(this Range<uint> range) => range.Maximum - range.Minimum;
29
29.9 \pm 0.0030 /// <para>Calculates difference between <see cref="Range{T}.Minimum"/> and <see
          \rightarrow cref="Range{T}.Maximum"/>.</para>
31 /// <para>Вычисляет разницу между <see cref="Range{T}.Minimum"/> и <see
            cref="Range{T}.Maximum"/>.</para>
32 /// \langle/summary>
33 /// <param name="range"><para>The range of <see cref="ushort"/>.</para><para>Диапазон
            значений <see cref="ushort"/>.</para></param>
34 /// <returns><para>Difference between <see cref="Range{T}.Minimum"/> and <see
          ref="Range{I}.Maximum"/>.</para><рага>Разницу между <see cref="Range{I}.Minimum"/> البكرين
            K <see cref="Range{T}.Maximum"/>.</para></returns>
          \hookrightarrow35 [MethodImpl(MethodImplOptions.AggressiveInlining)]
\mathbf{a} public Different range \mathbf{a}\rightarrow range.Minimum);
37
\overline{1} // \overline{1} // \overline{2} , \overline{3} , \overline{3} , \overline{3} , \overline{3} , \overline{3} , \overline{3} , \overline{3} , \overline{3} , \overline{3} , \overline{3} , \overline{3} , \overline{3} , \overline{3} , \overline{3} , \overline{3} , \overline{3} , \overline{3} ,
         /// <para>Calculates difference between <see cref="Range{T}.Minimum"/> and <see
39
             cref="Range{T}.Maximum"/>.</para>
         /// <para>Вычисляет разницу между <see cref="Range{T}.Minimum"/> и <see
40cref="Range{T}.Maximum"/>.</para>
         11 / 1 </summary>
4142 /// <param name="range"><para>The range of <see cref="byte"/>.</para><para>Диапазон
            значений <see cref="byte"/>.</para></param>
         /// <returns><para>Difference between <see cref="Range{T}.Minimum"/> and <see
\overline{4}ref="Range{I}.Maximum"/>.</para><рага>Разницу между <see cref="Range{I}.Minimum"/> البكرين
          → и <see cref="Range{T}.Maximum"/>.</para></returns>
         [MethodImpl(MethodImplOptions.AggressiveInlining)]
4445
45 publi
 stati
 byte Differen
e(this Range<byte> range) => (byte)(range.Maximum -
          \rightarrow range. Minimum);
\overline{AB}A7\frac{1}{2} // \frac{1}{2} // \frac{1}{2} // \frac{1}{2} // \frac{1}{2} // \frac{1}{2} // \frac{1}{2} // \frac{1}{2} // \frac{1}{2} // \frac{1}{2} // \frac{1}{2} // \frac{1}{2} // \frac{1}{2} // \frac{1}{2} // \frac{1}{2} // \frac{1}{2} // \frac{1}{2} // 
48 /// <para>Calculates difference between <see cref="Range{T}.Minimum"/> and <see
            cref="Range{T}.Maximum"/>.</para>
49 /// <рага>Вычисляет разницу между <see cref="Range{T}.Minimum"/> и <see
            cref="Range{T}.Maximum"/>.</para>
50
```
 $// / summary>$ 

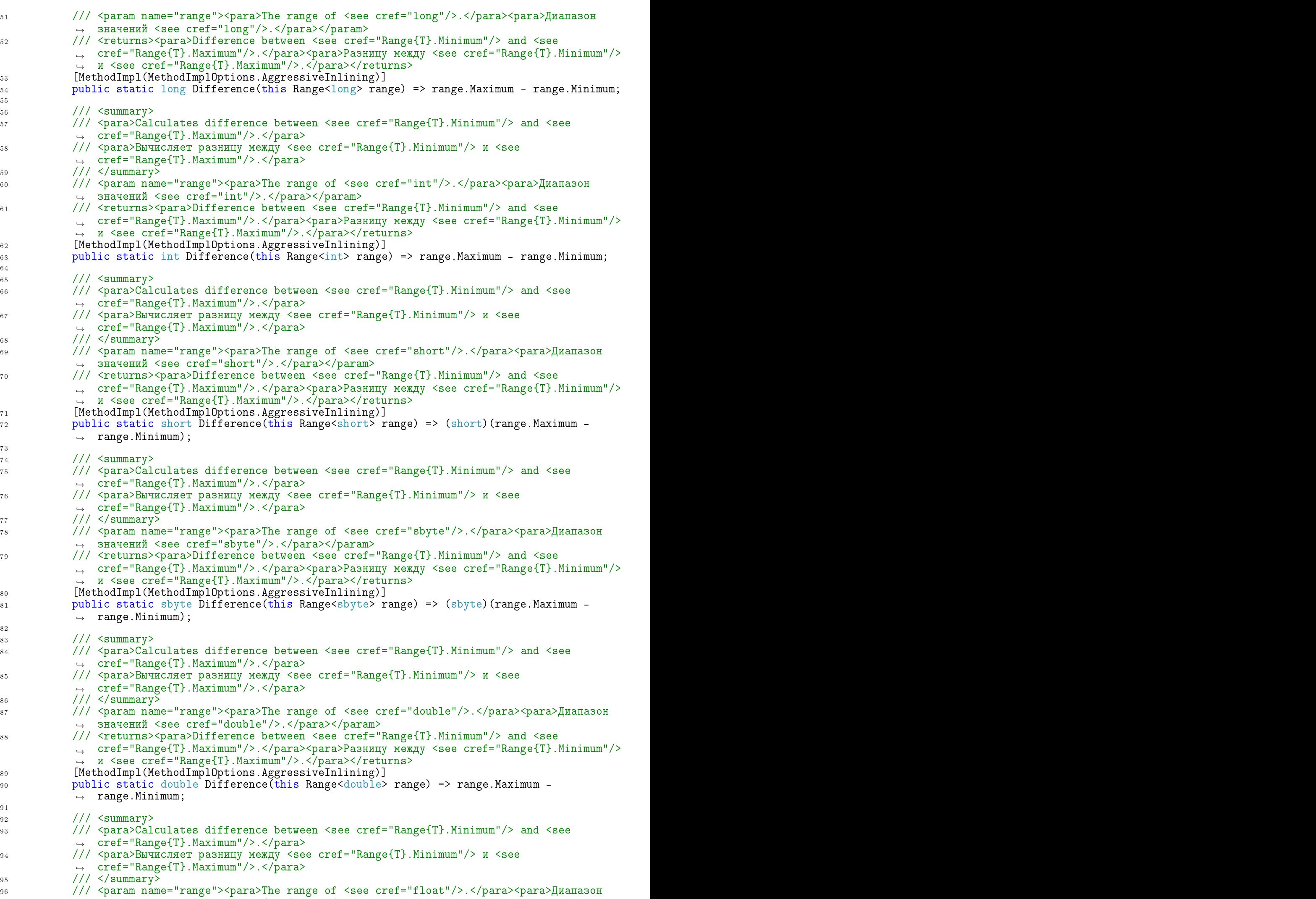

→ значений <see cref="float"/>.</para></param>

```
97 /// <returns><para>Difference between <see cref="Range{T}.Minimum"/> and <see
             ref="kange{I}.Maximum"/>.</para><para>>азницу между <see cref="kange{I}.Minimum"/> المجاهرة
                и <see cref="Range{T}.Maximum"/>.</para></returns>
             \hookrightarrow[MethodImpl(MethodImplOptions.AggressiveInlining)]
0<sup>0</sup>999 public Statistic Process range (this range \sim range. Maximum - range.maximum - range.maximum;
\frac{1}{\sqrt{2}} /// \frac{1}{\sqrt{2}} , \frac{1}{\sqrt{2}} , \frac{1}{\sqrt{2}} , \frac{1}{\sqrt{2}} , \frac{1}{\sqrt{2}} , \frac{1}{\sqrt{2}} , \frac{1}{\sqrt{2}} , \frac{1}{\sqrt{2}} , \frac{1}{\sqrt{2}} , \frac{1}{\sqrt{2}} , \frac{1}{\sqrt{2}} , \frac{1}{\sqrt{2}} , \frac{1}{\sqrt{2}} , \frac{1}{\sqrt{/// <para>Calculates difference between <see cref="Range{T}.Minimum"/> and <see
102
            ֒→ 
ref="Range{T}.Maximum"/>.</para>
            /// <para>Вычисляет разницу между <see cref="Range{T}.Minimum"/> и <see
103
               cref="Range{T}.Maximum"/>.</para>
            11/ </summary>
104
105 /// <param name="range"><para>The range of <see cref="decimal"/>.</para><para>Диапазон
                значений <see cref="decimal"/>.</para></param>
            /// <returns><para>Difference between <see cref="Range{T}.Minimum"/> and <see
106
             ref="kange{I}.Maximum"/>.</para><para>>азницу между <see cref="kange{I}.Minimum"/> المجاهرة
             → и <see cref="Range{T}.Maximum"/>.</para></returns>
107 [MethodImpl(MethodImplOptions.AggressiveInlining)
\mathbf n range. This range \mathbf n range. The range of range \mathbf n range. The range \mathbf n\rightarrow range.Minimum;
109 and 2009 and 2009 and 2009 and 2009 and 2009 and 2009 and 2009 and 2009 and 2009 and 2009 and 2009 and 200
110 and 110 and 110 and 110 and 110 and 110 and 110 and 110 and 110 and 110 and 110 and 110 and 110 and 110 an<br>110 and 110 and 110 and 110 and 110 and 110 and 110 and 110 and 110 and 110 and 110 and 110 and 110 and 110 an
1.4 / csharp/Platform.Ranges/Range[T].cs
 1 using System; 1 using System; 1 using System; 1 using System; 1 using System; 1 using System; 1\mathbf{A} using System.Collections.Generic system.Collections.Generic system.Collections.Generic system.Collections.Generic systems.Generic systems.Generic systems.Generic systems.Generic systems.Generic systems.Generic sy
 a using System.Runtime.com is the pilet of the pilet of the system of the compiler of the compiler of the compi
 4 using Platform.Ex
eptions;
 6 namespa
e Platform.Ranges
 7 YEAR OLD FEMALE REPORT OF THE REPORT OF THE REPORT OF THE REPORT OF THE REPORT OF THE REPORT OF THE REPORT OF
 8 /// \langlesummary>
        /// <para>Represents a range between minimum and maximum values.</para>
 \overline{9}/// <para>Представляет диайазон между минимальным и максимальным значениями.</para>
1011/7 </summary>
11111 \langleremarks>
12\cdots /// \cdots \cdots13 \frac{1}{10} \frac{1}{2} \frac{1}{2} \frac{1}{2} \frac{1}{2} \frac{1}{2} \frac{1}{2} \frac{1}{2} \frac{1}{2} \frac{1}{2} \frac{1}{2} \frac{1}{2} \frac{1}{2} \frac{1}{2} \frac{1}{2} \frac{1}{2} \frac{1}{2} \frac{1}{2} \frac{1}{2} \frac{1}{2} \frac{1}{2} \frac{1}{2pe-for-representing-an-integer-range">the question at
֒→
           StackOverflow</a>.</para>
         \hookrightarrow14 /// <para>0cновано на <a href="http://stackoverflow.com/questions/5343006/is-there-a-c-sharp
            -type-for-representing-an-integer-range">\betaвопросе в
         \hookrightarrowStackOverflow</a>.</para>
         \hookrightarrow15 /// </remarks>
        public struct Range<T> : IEquatable<Range<T>>
1617
17.7 \pm 0.000 and 17.7 \pm 0.000 and 17.7 \pm 0.000 and 17.7 \pm 0.000 and 17.7 \pm 0.00018
18 private stati
 readonly Comparer<T> _
omparer = Comparer<T>.Default;
19 private stati
 readonly EqualityComparer<T> _equalityComparer =
             ֒→ EqualityComparer<T>.Default;
20\overline{\phantom{a}} , \overline{\phantom{a}} , \overline{\phantom{a}}/// <para>Returns minimum value of the range.</para>
22
            /// <para>Возвращает минимальное значение диапазона.</para>
23
24 /// </summary>
            public readonly T Minimum;
25
\overline{\phantom{a}} , \overline{\phantom{a}} , \overline{\phantom{a}}28 /// <para>Returns maximum value of the range.</para>
29 /// <para>Возвращает максимальное значение диапазона.</para>
30 /// \sqrt{3} ummary>
31 public readonly T Maximum;
\overline{1} // \overline{1} // \overline{2} , \overline{3} , \overline{3} // \overline{3} // \overline{3} // \overline{3} // \overline{3} // \overline{3} // \overline{3} // \overline{3} // \overline{3} // \overline{3} // \overline{3} // \overline{3} // \overline{3} // \overline{3} // \overline{3}34 /// <para>Initializes a new instan
e of the Range 
lass.</para>
            /// <para>Инициализирует новый экземпляр класса Range.</para>/// </summarv>
35
36\overline{1} // \overline{1} // \overline{2} \overline{3} \overline{3} \overline{4} \overline{3} \overline{4} \overline{3} \overline{4} \overline{5} \overline{2} \overline{3} \overline{4} \overline{2} \overline{3} \overline{3} \overline{4} \overline{2} \overline{3} \overline{3} \overline{4} \overline{2} \overline{3}37 /// <param name="minimumAndMaximum"><para>Single value for both Minimum and Maximum
37
                fields.</para><para>Одно значение для полей Minimum и Maximum.</para></param>
            [MethodImpl(MethodImplOptions.AggressiveInlining)]
2839
as a public in the set of the communication of the communication of the communication of the communication of the communication of the communication of the communication of the communication of the communication of the com
\overline{40}\mathbf{A}^{\text{H}}41 Minimum = minimumAndMaximum;
42 Maximum = minimumAndMaximum;
            ŀ
43.4 \pm 43.4 \pm 43.4 \pm 43.4 \pm 43.4 \pm 43.4 \pm 43.4 \pm 43.4 \pm 43.4 \pm 43.4 \pm 43.4 \pm 43.4 \pm 43.4 \pm 43.4 \pm 43.4 \pm 43.4 \pm 43.4 \pm 43.4 \pm 43.445\mathbf{1} , \mathbf{1} , \mathbf{1} , \mathbf{1} , \mathbf{1} , \mathbf{1} , \mathbf{1} , \mathbf{1} , \mathbf{1} , \mathbf{1} , \mathbf{1} , \mathbf{1} , \mathbf{1} , \mathbf{1} , \mathbf{1} , \mathbf{1} , \mathbf{1} , \mathbf{1} , \mathbf{1} , \mathbf{1} , 46 /// <para>Initializes a new instance of the Range class. </para>
47 /// <para>Инициализирует новый экземпляр класса Range.</para>
48 /// \langle/summary>
```

```
49 /// <param name="minimum"><para>The minimum value of the range.</para><para>Минимальное
               значение диапазона.</para></param>
50 /// <param name="maximum"><para>The maximum value of the range.</para><para>Maxcumaльное
               значение диапазона.</para></param>
51 /// <exception cref="ArgumentException"><para>Thrown when the maximum is less than the
            ب   minimum.</para><para>ыорасывается, когда максимум меньше
               минимума.</para></exception>
            \hookrightarrow52 [MethodImpl(MethodImplOptions.AggressiveInlining)]
\mathbf{S} public \mathbf{S} public \mathbf{S} public \mathbf{S} public \mathbf{S} and \mathbf{S} and \mathbf{S} and \mathbf{S} and \mathbf{S} and \mathbf{S} and \mathbf{S} and \mathbf{S} and \mathbf{S} and \mathbf{S} and \mathbf{S} and \mathbf{S} and 54 YEAR OLD FEMALE REPORT OF THE CHARGE CONTROL CONTROL CONTROL CONTROL CONTROL CONTROL CONTROL CONTROL CONTROL
               55 Ensure.Always.MaximumArgumentIsGreaterOrEqualToMinimum(minimum, maximum,
                 - nameof(maximum));
               Minimum = minimum;57 Maximum = maximum;
58 }
\mathcal{C} , and \mathcal{C} is the contract of \mathcal{C} , and \mathcal{C} , and \mathcal{C} , and \mathcal{C} , and \mathcal{C} , and \mathcal{C} , and \mathcal{C} , and \mathcal{C} , and \mathcal{C} , and \mathcal{C} , and \mathcal{C} , and \mathcal{C} , an
61 /// <para>Presents the Range in readable format.</para>
           /// <para>Представляет диапазон в удобном для чтения формате.</para>
           1/7 </summary>
64 /// <returns><para>String representation of the Range.</para><para>Crpoковое
            \rightarrow представление диапазона.</para></returns>
65 [MethodImpl(MethodImplOptions.AggressiveInlining) [
66 public override string ToString() => \mathcal{F}"[{Minimum}..{Maximum}]";
\mathbf{f} \cdot \mathbf{f} , and \mathbf{f} \cdot \mathbf{f} and \mathbf{f} \cdot \mathbf{f} and \mathbf{f} \cdot \mathbf{f} and \mathbf{f} \cdot \mathbf{f}69 /// <para>Determines if the provided value is inside the range.</para>
           /// <para>Определяет, находится ли указанное значение внутри диапазона.</para>
\overline{1} // \overline{1} // \overline{1} \overline{2} \overline{3} \overline{3} \overline{3} \overline{3} \overline{3} \overline{3} \overline{3} \overline{3} \overline{3} \overline{3} \overline{3} \overline{3} \overline{3} \overline{3} \overline{3} \overline{3} \overline{3} \overline{3} \overline{3} \overline{3}/// <param name="value"><para>The value to test.</para><para>Значение для
              \piроверки.</para></param>
           /// <returns><para>True if the value is inside Range, else false.</para><para>True, если
               значение находится внутри диапазона, иначе false.</para></returns>
            [MethodImpl(MethodImplOptions.AggressiveInlining)]
           public bool Contains(T value) => _comparer.Compare(Minimum, value) <= 0 &&
               _comparer.Compare(Maximum, value) >= 0;
           // \langle summary \rangle\mathcal{N} , and the summary \mathcal{N} and \mathcal{N} are the summary \mathcal{N} . The summary \mathcal{N}78 /// <para>Determines if another range is inside the bounds of this range.</para>
79 /// <para>Определяет, находится ли другой диапазон внутри границ этого диапазона.</para>
80 /// \langle/summary>
81 /// <param name="range"><para>The child range to test.</para><para>Дочерний диапазон для
               проверки.</para></param>
           /// <returns><para>True if range is inside, else false.</para><para>True, если диапазон
            \rightarrow находится внутри, иначе false.</para></returns>
           [MethodImpl(MethodImplOptions.AggressiveInlining)]
84 publi
 bool Contains(Range<T> range) => Contains(range.Minimum) &&
            \rightarrow Contains(range.Maximum);
\mathbb{R}^n , and \mathbb{R}^n , and \mathbb{R}^n are the summary \mathbb{R}^n . The summary \mathbb{R}^n87 /// <para>Determines whether the 
urrent range is equal to another range.</para>
88 /// <para>Определяет, равен ли текущий диапазон другому диапазону.</para>
           11/ </summary>
           /// <param name="other"><para>A range to compare with this range.</para><para>Диапазон
               для сравнения с этим диапазоном.</para></param>
           // <returns><para>True if the current range is equal to the other range; otherwise,
               false.</para><para>True, если текущий диапазон равен другому диапазону; иначе
               false.</para></returns>
            \hookrightarrow\hookrightarrow[MethodImpl(MethodImplOptions.AggressiveInlining)]
public equals \mathbb{R}^n and \mathbb{R}^n and \mathbb{R}^n . There is a compare \mathbb{R}^n are \mathbb{R}^n . The comparer \mathbb{R}^n and \mathbb{R}^n are \mathbb{R}^n . Then \mathbb{R}^n\rightarrow && _equalityComparer. Equals (Maximum, other. Maximum);
\frac{1}{2} // \frac{1}{2} // \frac{1}{2} // \frac{1}{2} // \frac{1}{2} // \frac{1}{2} // \frac{1}{2} // \frac{1}{2} // \frac{1}{2} // \frac{1}{2} // \frac{1}{2} // \frac{1}{2} // \frac{1}{2} // \frac{1}{2} // \frac{1}{2} // \frac{1}{2} // \frac{1}{2} // 
           /// <para>Creates a new <see cref="ValueTuple{T,T}"/> struct initialized with <see

ref="Range{T}.Minimum"/> as <see 
ref="ValueTuple{T,T}.Item1"/> and <see

ref="Range{T}.Maximum"/> as <see 
ref="ValueTuple{T,T}.Item2"/>.</para>
            \hookrightarrow\hookrightarrow/// <para>Создает новую структуру <see cref="ValueTuple{T,T}"/>, инициализированную с
            س помощью <see cref="каnge{1}.Minimum"/> как <see cref="valueIuple{1,1}.Item1"/> и
               <see cref="Range{T}.Maximum"/> kak <see cref="ValueTuple{T,T}.Item2"/>.</para>
            \hookrightarrow// / </summary>
           /// <param name="range"><para>The range of <typeparamref
               name="T"/>.</para><para>Диапазон значений <typeparamref name="T"/>.</para></param>
            [MethodImpl(MethodImplOptions.AggressiveInlining)]
           public static implicit operator ValueTuple<T, T>(Range<T> range) => (range.Minimum,
            \rightarrow range. Maximum);
```
 $54$  $55$ 

56

59 60

62 63

> 70  $71$  $72$

> 73

 $7A$ 75

76 77

 $83$ 

 $89$  $90$ 

 $91$ 

92  $Q<sub>2</sub>$ 

96

97

98 99

100  $101$ 

102

```
1 , and the summary \mathbf{1} , and the summary \mathbf{1}104 /// <para>Creates a new <see cref="Range{T}"/> struct initialized with <see
             cref="ValueTuple{T, T}. Item1"/> as <see cref="Range{T}. Minimum"/> and <see
           ֒→
              cref="ValueTuple{T,T}.Item2"/> as <see cref="Range{T}.Maximum"/>.</para>
           \hookrightarrow/// <para>Создает новую структуру <see cref="Range{T}"/>, инициализированную с помощью
105
              <see cref="ValueTuple{T,T}.Item1"/> kak <see cref="Range{T}.Minimum"/> \kappa <see
           \hookrightarrowcref="ValueTuple{T, T}. Item2"/> kak <see cref="Range{T}.Maximum"/>.</para>
           \hookrightarrow106
100 // 100 // 100 // 100 // 100 // 100 // 100 // 100 // 100 // 100/// <param name="tuple"><para>The tuple.</para><para>Koprex.</para></param>
107
108 [MethodImpl(MethodImplOptions.AggressiveInlining)]
          public static implicit operator Range<T>(ValueTuple<T, T> tuple) => new
109
           ֒→ Range<T>(tuple.Item1, tuple.Item2);
1 , and the summary 1 -function \mathbf{1}1/1 <para>Determines whether the current range is equal to another object.</para>
112
113 /// <para>Определяет, равен ли текущий диапазон другому объекту.</para>
           11/ </summary>
114
           /// <param name="obj"><para>An object to compare with this range.</para><para>Объект для
115
              сравнения с этим диапазоном.</para></param>
           /// <returns><para>True if the current range is equal to the other object; otherwise,
116
              false.</para><para>True, если текущий диапазон равен другому объекту; иначе
           \hookrightarrowfalse.</para></returns>
           \hookrightarrow117 [MethodImpl(MethodImplOptions.AggressiveInlining)]
t over the bool Equals (objects) or the property \mathcal{L}_{\mathcal{A}} , \mathcal{L}_{\mathcal{A}} , \mathcal{L}_{\mathcal{A}} , \mathcal{L}_{\mathcal{A}} , \mathcal{L}_{\mathcal{A}} , \mathcal{L}_{\mathcal{A}} , \mathcal{L}_{\mathcal{A}} , \mathcal{L}_{\mathcal{A}} , \mathcal{L}_{\mathcal{A}} , \mathcal{L}_{\mathcal{A}} , \math120 // 120 // 120 // 120 // 120 // 120 // 120 // 120 // 120 // 120/// Calculates the hash code for the current <see cref="Range{T}"/> instance.
121122
\frac{1}{2} // // \frac{1}{2} // \frac{1}{2} where \frac{1}{2}123 /// <returns>The hash code for the current <see cref="Range{T}"/> instance.</returns>
           [MethodImpl(MethodImplOptions.AggressiveInlining)]
124
125 public international contract international () and \alpha (minimum). However, and \alpha (); and \alpha127
127 // 127 // 127 // 127 // 127 // 127 // 127 // 127 // 127 // 127 // 127 // 127/// <para>Determines if the specified range is equal to the current range.</para>
128
           /// <para>Определяет, равен ли указанный диапазон текущему диапазону.</para>
129
           11/ </summary>
130
           /// <param name="left"><para>The current range.</para><para>Texymunt
131
              диапазон.</para></param>
           /// <param name="right"><para>A range to compare with this range.</para><para>Диапазон
132
              для сравнения с этим диапазоном.</para></param>
           /// <returns><para>True if the current range is equal to the other range; otherwise,
133
              false.</para><para>True, если текущий диапазон равен другому диапазону; иначе
           \rightarrowfalse.</para></returns>
           \hookrightarrow[MethodImpl(MethodImplOptions.AggressiveInlining)]
134
135
\mathbf{1} bool operator \mathbf{1} and \mathbf{1} and \mathbf{1} and \mathbf{1} and \mathbf{1} and \mathbf{1} and \mathbf{1} and \mathbf{1} and \mathbf{1} and \mathbf{1} and \mathbf{1} and \mathbf{1} and \mathbf{1} and \mathbf{1} and \mathbf{1} and \math1 , and the summary \mathbf{1}138 /// <para>Determines if the specified range is not equal to the current range.</para>
           /// <para>Определяет, не равен ли указанный диапазон текущему диапазону.</para>
130
140
140 /// </summary>
           /// <param name="left"><para>The current range.</para><para>Texymu
141
              диапазон.</para></param>
142 /// <param name="right"><para>A range to compare with this range.</para><para>Диапазон
              для сравнения с этим диапазоном.</para></param>
143 /// <returns><para>True if the current range is not equal to the other range; otherwise,
              false.</para><para>True, если текущий диапазон не равен другому диапазону; иначе
           \hookrightarrowfalse.</para></returns>
           \hookrightarrow[MethodImpl(MethodImplOptions.AggressiveInlining)]
144
145
145 publi
 stati
 bool operator !=(Range<T> left, Range<T> right) => !(left == right);
       - 7
146 \pm 146 \pm 146 \pm 146 \pm 146 \pm 146 \pm 146 \pm 146 \pm 146 \pm-}
147 \pm 147 \pm 147 \pm 147 \pm 147 \pm 147 \pm 147 \pm 147 \pm 147 \pm 147 \pm 147 \pm 147 \pm 147 \pm 147 \pm 147 \pm 147 \pm 147 \pm 147 \pm 147 \pm 147 \pm 1.5 / csharp/Platform. Ranges. Tests/Ensure Extensions Tests.cs
 1 using System;
 2 using Xunit; and Xunit; and Xunit; and Xunit; and Xunit; and Xunit; and Xunit; and Xunit; and Xunit; and Xuni
 \overline{3}3 using Platform.Ex
eptions;
 5<sub>1</sub>5 namespa
e Platform.Ranges.Tests
 \overline{6}design to the contract of the contract of the contract of the contract of the contract of the contract of the contract of the contract of the contract of the contract of the contract of the contract of the contract of the 
 \overline{7}7 publi
 stati

lass EnsureExtensionsTests
 \overline{8}8.8 \pm 8.8 \pm 8.8 \pm 8.8 \pm 8.8 \pm 8.8 \pm 8.8 \pm 8.8 \pm 8.8 \pm 8.8 \pm 8.8 \pm 8.8 \pm 8.8 \pm 8.8 \pm 8.8 \pm 8.8 \pm 8.8 \pm 8.8 \pm 8.8 \pm 8.8 \pm 8t the contract of the contract of the contract of the contract of the contract of the contract of the contract of the contract of the contract of the contract of the contract of the contract of the contract of the contra
10 public static void MaximumArgumentIsGreaterOrEqualToMinimumExceptionTest() =>
              Assert.Throws<ArgumentEx
eption>(() =>
           \hookrightarrowEnsure.Always.MaximumArgumentIsGreaterOrEqualToMinimum(2, 1));
           \hookrightarrow
```
12 | The Commission of the Commission of the Commission of the Commission of the Commission of the Commission

 $12$ 

```
13 public static void ArgumentInRangeExceptionTest() =>
          → Assert.inrows<ArgumentUutUIRangeException>(() => Ensure.Always.ArgumentInRange(5,
          \hookrightarrow\overline{6}, \overline{7}\rightarrow14 and 14 and 14 and 14 and 14 and 14 and 14 and 14 and 14 and 14 and 14 and 14 and 14 and 14 and 14 and 14 an
  \rightarrow15
15 }
1.6 / csharp/Platform.Ranges.Tests/RangeTests.cs
1 using System; 1 using System; 1 using System; 1 using System; 1 using System; 1 using System; 12 using Xunit;
   using Xunit; and Xunit; and Xunit; and Xunit; and Xunit; and Xunit; and Xunit; and Xunit; and Xunit; and Xunit
  namespace Platform. Ranges. Tests
\overline{A}\overline{5}\overline{A}\mathbf{S} = \mathbf{S} \mathbf{S} \mathbf{S} and \mathbf{S} = \mathbf{S} \mathbf{S} \mathbf{S} and \mathbf{S} = \mathbf{S} \mathbf{S} \mathbf{S} and \mathbf{S} = \mathbf{S} \mathbf{S} \mathbf{S} \mathbf{S}de la statistica de la statistica de la statistica de la statistica de la statistica de la statistica de la st
7.7 \pm 7.7 \pm 7.7 \pm 7.7 \pm 7.7 \pm 7.7 \pm 7.7 \pm 7.7 \pm 7.7 \pm 7.7 \pm 7.7 \pm 7.7 \pm 7.7 \pm 7.7 \pm 7.7 \pm 7.7 \pm 7.7 \pm 7.7 \pm 7.7 \pm 7.7 \pm a turn and the state of the state of the state of the state of the state of the state of the state of the state of the state of the state of the state of the state of the state of the state of the state of the state of the
9 publi
 stati
 void Constru
torsTest()
10 and 10 and 10 and 10 and 10 and 10 and 10 and 10 and 10 and 10 and 10 and 10 and 10 and 10 and 10 and 10 an<br>10 and 10 and 10 and 10 and 10 and 10 and 10 and 10 and 10 and 10 and 10 and 10 and 10 and 10 and 10 and 10 an
11 var range1 = new Range\text{Cint}> (1, 3);Assert.Equal(1, range1.Minimum);
12Assert.Equal(3, range1.Maximum);
1.314 Assert.Throws<ArgumentException>(() => new Range<int>(2, 1));
15
15 var range2 = new Range<int>(5);
16 Assert.Equal(5, range2.Minimum);
17 Assert.Equal(5, range2.Maximum);
18 and 18 and 18 and 18 and 18 and 18 and 18 and 18 and 18 and 18 and 18 and 18 and 18 and 18 and 18 and 18 an
192020 februari - Antonio Alexandria de Castella de Castella de Castella de Castella de Castella de Castella de Ca
          public static void ContainsTest()
21ſ
22
22.2 \pm 0.0000 and 22.2 \pm 0.0000 and 22.2 \pm 0.0000 and 22.2 \pm 0.0000 and 22.2 \pm 0.00002 var range \overline{1}, \overline{2} , \overline{3} , \overline{3} , \overline{2} , \overline{3}; \overline{4} , \overline{5} , \overline{7} , \overline{7} , \overline{7} , \overline{7} , \overline{7} , \overline{7} , \overline{7} , \overline{7} , \overline{7} , \overline{7} , \overline{7} , 
24 Assert.True(range.Contains(1));
25 Assert.True(range.Contains(2));
26 Assert.True(range.Contains(3));
27 Assert.True(range.Contains((2, 3))
             Assert.False(range.Contains((3, 4)));
28
29.9 \pm 0.00031 iulie - Andrea von Germann, andre von Germann, andre von Germann, andre von Germann, andre von Germann, and
32 public static void DifferenceTest()
33.3 \pm 0.0000 and 33.3 \pm 0.0000 and 33.3 \pm 0.0000 and 33.3 \pm 0.0000 and 33.3 \pm 0.0000var range = new Range\text{Cint}> (1, 3)34
             Assert.Equal(2, range.Difference());
35
\mathbf{36} \mathbf{36} \mathbf{36} \mathbf{36} \mathbf{36} \mathbf{36} \mathbf{36} \mathbf{36} \mathbf{36} \mathbf{36} \mathbf{36} \mathbf{36} \mathbf{36} \mathbf{36} \mathbf{36} \mathbf{36} \mathbf{36} \mathbf{36} \mathbf{36} \mathbf{36} \mathbf{36} \mathbf{36} 38 februarie – George Constantinopolis en de la constantinopolis en la constantinopolis en la constantinopolis<br>1980 : la constantinopolis en la constantinopolis en la constantinopolis en la constantinopolis en la constant
39 publication of the statistic terms of the statistic \lambda40\mathcal{A}^{\mathcal{A}} and \mathcal{A}^{\mathcal{A}} are the set of \mathcal{A}^{\mathcal{A}} and \mathcal{A}^{\mathcal{A}} are the set of \mathcal{A}^{\mathcal{A}}\mathbf{A} variety \mathbf{A} is the new Rangeler \mathbf{A}\frac{1}{2} assembly represent to \frac{1}{2} , rangeled in the second \frac{1}{2} , \frac{1}{2}4343.3 <b>43.3</b>45 [Fa
t℄
46 public static void EqualityTest()
\mathcal{A}^{\mathcal{A}} and \mathcal{A}^{\mathcal{A}} are the set of \mathcal{A}^{\mathcal{A}} and \mathcal{A}^{\mathcal{A}} and \mathcal{A}^{\mathcal{A}} are the set of \mathcal{A}^{\mathcal{A}}48 var range1 = new Range\text{Cint}>(1, 3);
49
\frac{1}{2} var rangels is the new Rangels in the new Rangels in the \frac{1}{2} (iii); \frac{1}{2} (iii); \frac{1}{2} (iii); \frac{1}{2} (iii); \frac{1}{2} (iii); \frac{1}{2} (iii); \frac{1}{2} (iii); \frac{1}{2} (iii); \frac{1}{2} (iii); 5050 var range2 = new Range<int>(2, 5);
51 Assert.True(range1 == range1Duplicate);
             Assert. Equal(range1, range1Duplicate);
52Assert. True(range1 != range2)53
54 Assert.NotEqual(range1, range2);
55 \pm 55 \pm 55 \pm 55 \pm 55 \pm 55 \pm 55 \pm 55 \pm 55 \pm 55 \pm 55 \pm 55 \pm 55 \pm 55 \pm 55 \pm 55 \pm 55 \pm 55 \pm 55 \pm 55 \pm 55 \pm 55 \pm \sim 56 \, \sim 56 \, \sim 56 \, 56 \, 56 \, 56 \, 56 \, 56 \, 56 \, 56 \, 56 \, 56 \, 56 \, 56 \, 56 \, 56 \, 56 \, 56 \, 56 \, 56 \, 56 \, 56 \, 56 \, 56 \, 56 \, 56 \,57 }
```
- ./
sharp/Platform.Ranges.Tests/EnsureExtensionsTests.
s, 13
- ./
sharp/Platform.Ranges.Tests/RangeTests.
s, 14
- ./
sharp/Platform.Ranges/EnsureExtensions.
s, 1
- ./
sharp/Platform.Ranges/Range.
s, 7
- ., sharple, and the contract of the contract of the contract of the contract of the contract of the contract of the contract of the contract of the contract of the contract of the contract of the contract of the contract o
- $\mathbf{r}$  . The contract  $\mathbf{r}$  is the contract of  $\mathbf{r}$